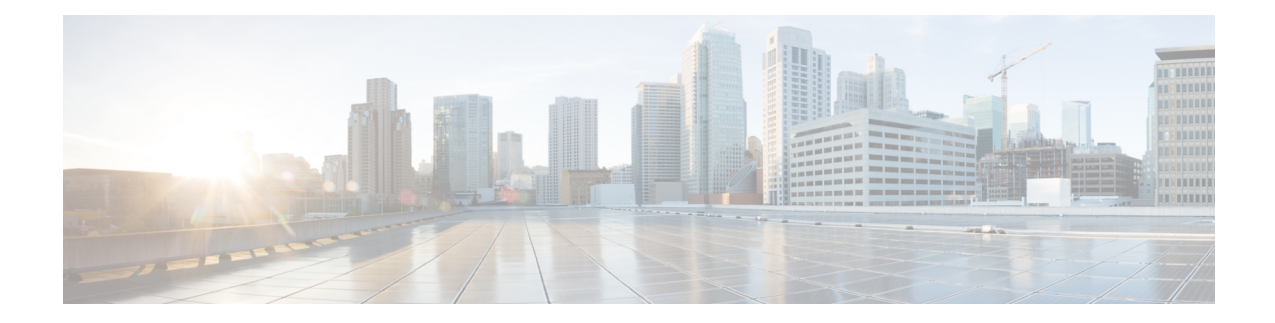

# **Tunnelling of Explicit Congestion Notification**

This chapter describes the tunneling of Explicit Congestion Notification (ECN) for ePDG in the following sections:

- Feature [Summary](#page-0-0) and Revision History, on page 1
- Feature [Description,](#page-1-0) on page 2
- [Configuring](#page-1-1) ECN Tunneling, on page 2
- Monitoring and [Troubleshooting](#page-2-0) ECN Tunneling, on page 3

## <span id="page-0-0"></span>**Feature Summary and Revision History**

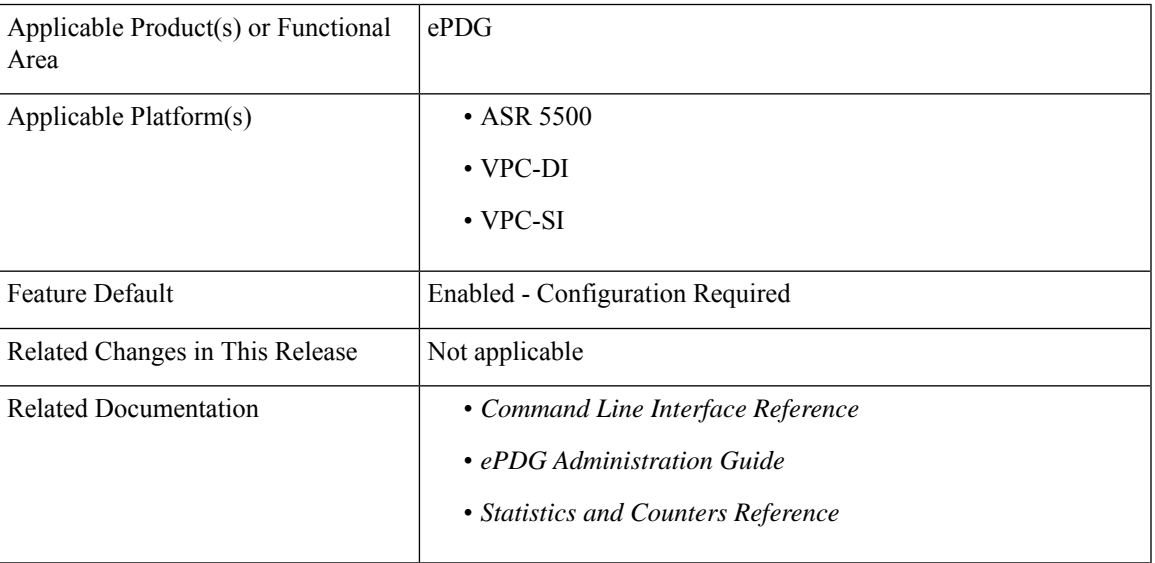

#### **Summary Data**

#### **Revision History**

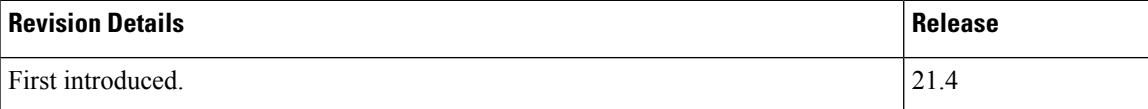

## <span id="page-1-0"></span>**Feature Description**

ePDG supports tunneling of Explicit Congestion Notification (ECN) so that the network can detect and react to network congestions. Thisfeature is compliant to *RFC 6040 -Tunnelling of Explicit Congestion Notification*.

ECN tunneling supports the default tunnel ingress behavior (encapsulation) and default tunnel egress behavior (decapsulation) as per RFC 6040. The "normal mode" and "compatibility mode", are two modes of encapsulation required for ECN. These modes are specific only to the ingress tunnel endpoint, and not the whole tunnel. A tunnel ingress must implement the normal mode and the compatibility mode for backward compatibility with tunnel egresses that do not propagate explicit congestion notifications.

The ECN tunneling feature can be enabled in normal mode or compatible mode using the S2b-GTP and SWu-IPsec interfaces.

- **S2b interface**: For GTP tunneling in the S2b interface, the ECN enabling is done for the session based on the configuration in the call control profile associated with the session. The same configuration controls both ingress and egress for the S2b-GTP interface.
- **SWu interface**: For IPsec tunneling in the SWu interface, the ECN enabling is done based on the configuration in the crypto template associated with the ePDG service. The same configuration controls both ingress and egress for the SWu-IPsec interface.

### **Relationships to Other Features**

**SR/ICSR Recovery**: For session recovery or unplanned card migration, the ECN must be updated properly based on the mode during encapsulation and decapsulation.

### <span id="page-1-1"></span>**Standards Compliance**

The ECN Tunneling feature complies with the following standards:

• *RFC 6040 - Tunnelling of Explicit Congestion Notification*

## **Configuring ECN Tunneling**

This section describes the configuration to enable ECN in normal or compatible mode in GTP tunnel over S2b interface and IPsec tunnel over SWu interface.

### **Configuring ECN for GTP Tunnel**

Use the following configuration to enable explicit congestion notification (ECN) in normal mode or compatible mode for the GTP tunnel in S2b interface.

```
configure
call-control-profile profile_name
   ecn gtp mode normal
  remove ecn gtp mode
   end
```
Notes:

- **ecn**: Specifies ECN over GTP tunnel in normal mode.
- **gtp**: Enables ECN handling over GTP tunnel.
- **mode**: Specifies the tunnel ingress encapsulation mode.
- **normal**: Specifies the normal mode of encapsulation.
- **remove**: Enables ECN in compatible mode for GTP tunnel in the S2b interface. The default mode is the compatible mode, supported for backward compatibility.

#### **Verifying the Configuration**

Use the following command to verify the ECN configuration for GTP tunnel in the S2b interface:

```
show call-control-profile full all
```
### **Configuring ECN for IPsec Tunnel**

Use the following configuration to enable explicit congestion notification (ECN) in normal mode or compatible mode for IPsec tunnel in the SWu interface.

```
configure
```

```
context context_name
crypto template template_name ikev2-dynamic
   [ no ] ecn
   end
```
Notes:

- **ecn**: Specifies ECN over IPsec tunnel in normal mode.
- **no**: Enables ECN in compatible mode for IPsec tunnel in the SWu interface. The default mode is the compatible mode, supported for backward compatibility.

#### **Verifying the Configuration**

Use the following command to verify the ECN configuration for IPsec tunnel in the SWu interface:

```
show crypto template tag map_name
```
## <span id="page-2-0"></span>**Monitoring and Troubleshooting ECN Tunneling**

This section provides information on how to monitor and troubleshoot the ECN Tunneling feature.

### **Show Commands and Outputs**

This section provides information on show commands and their corresponding outputs for the ECN Tunneling feature.

#### **show call-control-profile full all**

The **Gtp Tunnel ECN Ingress Mode** field is added to the output of this command to display the mode of ECN configured for the GTP tunnel.

#### **show crypto template tag**

The **Ipsec Tunnel Ecn Ingress Mode** field is added to the output of this command to display the mode of ECN configured for the IPsec tunnel.

#### **show daughtercard counters**

The following new fields are added to the output of this command:

- ECN Total Pkts drop: Total number of packet drops due to unexpected ECN field.
- ECN CU Pkts: Total number of packets with currently unused (CU) combination of ECN handling.

#### **show epdg-service statistics**

The following new fields are added to the output of this command:

- ECN Total Pkts drop: Total number of packet drops due to unexpected ECN field.
- ECN CU Pkts: Total number of packets with currently unused (CU) combination of ECN handling.